## 5. SINIF TOPLAMA VE ÇIKARMA İŞLEMLERİNDE TAHMİN TAHMIN ŞALIŞMA KAĞIDI

## **Kazanım:** Doğal sayılarda toplama ve çıkarma işlemlerinin sonuçlarını tahmin eder

Tahmin yapmanın en kolay yolu sayıları yuvarladıktan Uygulama sonra işlem yapmaktır. Yuvarlama işlemini en yakın onluğa, en yakın yüzlüğe veya en yakın binliğe yapabiliriz

Sayılarla ilgili yuvarlama yapmak için;

1) Yuvarlama yapmak istediğimiz basamağın sağındaki rakama bakılır.

2) Bu rakam 5 veya 5 ten büyük ise yuvarlama yapacağımız basamağı bir arttırırız.

3) Eğer buradaki rakam 5 ten küçükse yuvarlama yapacağımız basamakta değişiklik yapılmaz.

4) Her iki durumda da yuvarlama yapılan basamağın sağındaki rakamların yerine sıfır yazarız

Örnek

856 ve 273 sayılarını en yakın onluğa yuvarlayalım

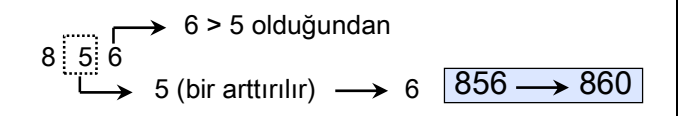

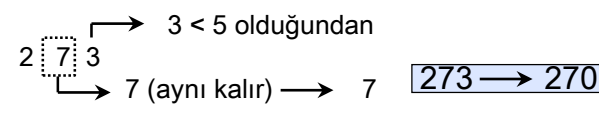

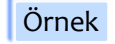

1427 ve 754 sayılarını en yakın yüzlüğe yuvarlayalım

2 < 5 olduğundan  $1 \; 4$ 4 (aynı kalır)  $\longrightarrow$  4  $1427 \rightarrow 1400$ 

$$
5 = 5 \text{ olduğundan}
$$
\n
$$
7 \div 5 = 4
$$
\n
$$
7 \times 7 \div 7 \div 7 = 7 \times 10^4 \text{ J}
$$

Örnek

6 892 ve 9 392 sayılarını en yakın binliğe yuvarlayalım

$$
\begin{array}{ccc}\n & 8 > 5 \text{ olduğundan} \\
6 & 8 & 9 & 2 \\
\hline\n & 6 & (bir \text{ arttrılır}) \rightarrow & 7 & 6892 \rightarrow 7000\n\end{array}
$$

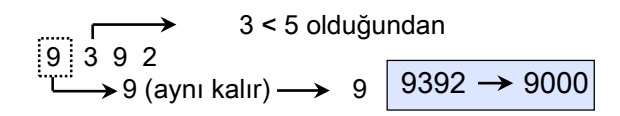

## 1546 sayısını en yakın onluğa, yüzlüğe ve binliğe yuvarlayınız

En yakın onluğa = . . . . . . . . . . . . . . . . . . . . . . En yakın yüzlüğe = . . . . . . . . . . . . . . . . . . . . . . En yakın binliğe = . . . . . . . . . . . . . . . . . . . . . .

Uygulama Aşağıda verilen işlemleri, sayıları en yakın onluğa yuvarlayarak tahmin ediniz Bulduğunuz tahmin ile gerçek sonucu karşılaştırınız

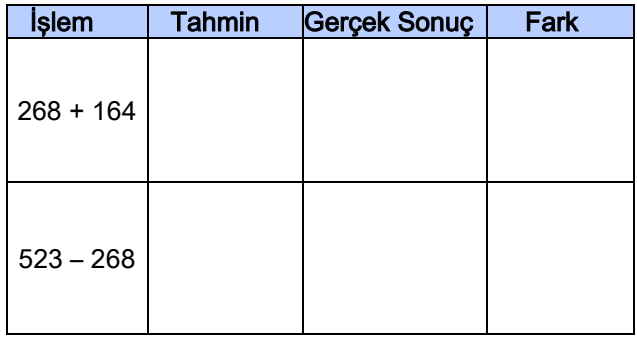

Uygulama Aşağıda verilen işlemleri, sayıları en yakın yüzlüğe yuvarlayarak tahmin ediniz. Bulduğunuz tahmin ile gerçek sonucu karşılaştırınız

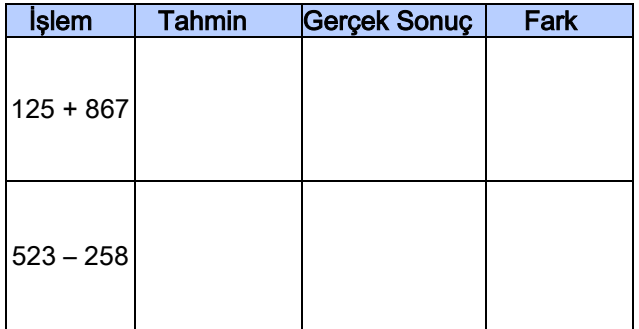

Uygulama Aşağıda verilen işlemleri, sayıları en yakın yüzlüğe yuvarlayarak tahmin ediniz. Bulduğunuz tahmin ile gerçek sonucu karşılaştırınız

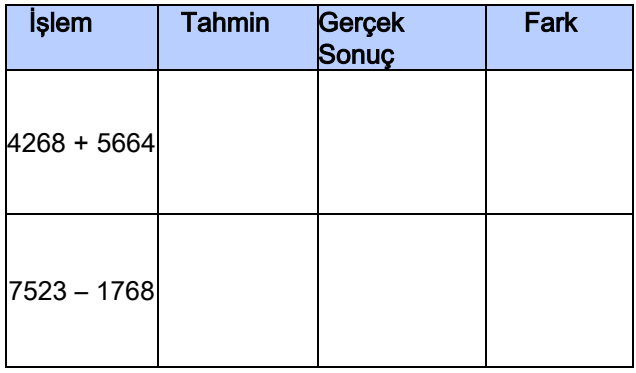

Çözdüğünüz sorularda gördüğünüz gibi sayıları en yakın onluğa yuvarlarsak gerçeğe daha yakın sonuçlar elde ederiz. En yakın binliğe yuvarladığımızda da gerçek sonuçtan uzak tahminler yapmış oluruz

Yakup AKAR